[Wsagetlasterror](http://goto.manual2015.com/document.php?q=Wsagetlasterror Error Codes) Error Codes >[>>>CLICK](http://goto.manual2015.com/document.php?q=Wsagetlasterror Error Codes) HERE<<<

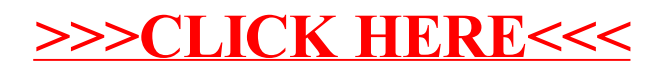